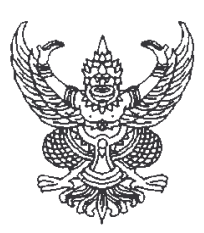

## ้าโระกาศสำนักบริการเทคโนโลยีสารสนเทศ มหาวิทยาลัยเชียงใหม่ เรื่อง จัดซื้อระบบรักษาความปลอดภัยผ่านระบบเครือข่าย

ตามที่ สำนักบริการเทคโนโลยีสารสนเทศ มหาวิทยาลัยเชียงใหม่ ได้ดำเนินการประมูล จัดซื้อระบบรักษาความปลอดภัยผ่านระบบเครือข่าย ในวงเงิน ๕,๐๐๐,๐๐๐ บาท (ห้าล้านบาทถ้วน) โดยมีผู้เข้าร่วมประมูลรวม ๒ ราย และได้ดำเนินการประมูลในวันที่ ๑๐ พฤษภาคม ๒๕๕๕ เวลา ด๔.๓๐ น. ถึง ด๕.๐๐ น. นั้น

ผลปรากฏว่า บริษัท เน็ตแคร์ โซลูชั่น จำกัด เป็นผู้เสนอราคาต่ำสุด ในวงเงิน (๔.๙๖๖.๐๐๐บาท (สี่ล้านเก้าแสนหกหมื่นหกพันบาทถ้วน)

จึงประกาศมาให้ทราบโดยทั่วกัน

ประกาศ ณ วันที่ ๑๑ เดือน พฤษภาคม พ.ศ. ๒๕๕๕

(ลงนาม) ถนอมพร เลาหจรัสแสง (รคงศาสตราจารย์ ดร.ฤนอมพร เลาหจรัสแสง) ผู้อำนวยการสำนักบริการเทคโนโลยีสารสนเทศ